# CS-310 Scalable Software Architectures Lecture 19: Distributed Computing

1

Steve Tarzia

### Last time – Computing Platforms

- **Virtual Machines** let multiple tenants share a single physical server.
	- Apps can be distributed as a **VM disk image.**
- **Containers** create a consistent environment for your application.
	- Distribute as an **image** (like a VM disk image, but more lightweight),
	- Or as source code + a **Dockerfile** (a blueprint for the image).
- **Serverless functions** are code that is *staged* in the cloud, *ready to run:*
	- They are automatically deployed and run on *one or more* VMs **on demand**.
	-
	- *Pros:* Gives more dynamic & fine-grained scalability than container/VM.
		- Uses as many machines as needed, when needed. (zero to 1000s!)
	-
	- *Cons:* "Cold start" delay of several seconds (to copy code & launch).
		- Function runtime is often limited (eg., 15 minutes for Lambda).

## Easy vs. Hard scalability problems

#### **Easy:**

- Handle **independent** requests from millions of customers.
- Assume the data is already available to service the requests.
- Trivially parallelizable use horizontal scaling to *divide and conquer*.

#### **Hard:**

- Perform a calculation using **all the data** from millions of customers.
- Eg., build a recommendation system from Amazon order history.
- Requires lots of coordination, housing data on the compute nodes.
- Must use MapReduce, Spark, etc.
- Luckily, it's OK if the calculation takes several hours.

# "Big Data" problems

- Let's say you need to run analyses of 10 petabytes of data each day:
	- 1 Petabyte = 1024 Terabytes = 1024\*1024 Gigabytes  $\approx 10^{15}$  bytes
	- Theoretically, a single computer can do this in no less than: 10<sup>16</sup> bytes /  $(80 * 10^9$  bytes/sec $) = 125,00$  seconds = **35 hours**. *PCI express v4 max bandwidth*
	- However, in practice you'll find the performance is even slower than this.
- To speed up an analysis you must use many machines to work on the problem in **parallel**.
	- The analysis is somehow split into pieces (subproblems)
	- Each machine works on subproblems that contribute to the final answer.
	- Subproblem results are redistributed to contribute to final solution.
	- Parallel data analysis is an active area of research in industry and academia.

## Distributed computing

- Data & analysis are distributed across many machines.
- No one machine has *direct* access to all the data.
- Machines must communicate over a network to share data and intermediate results.
- We need some special way to define these analyses.

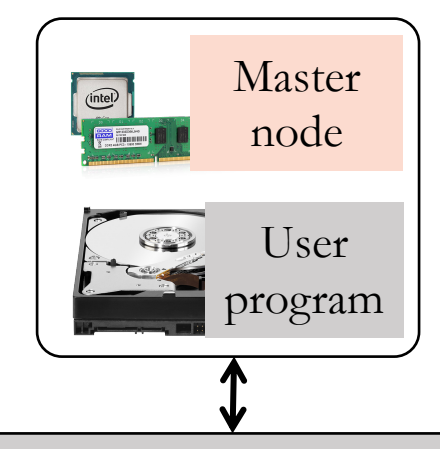

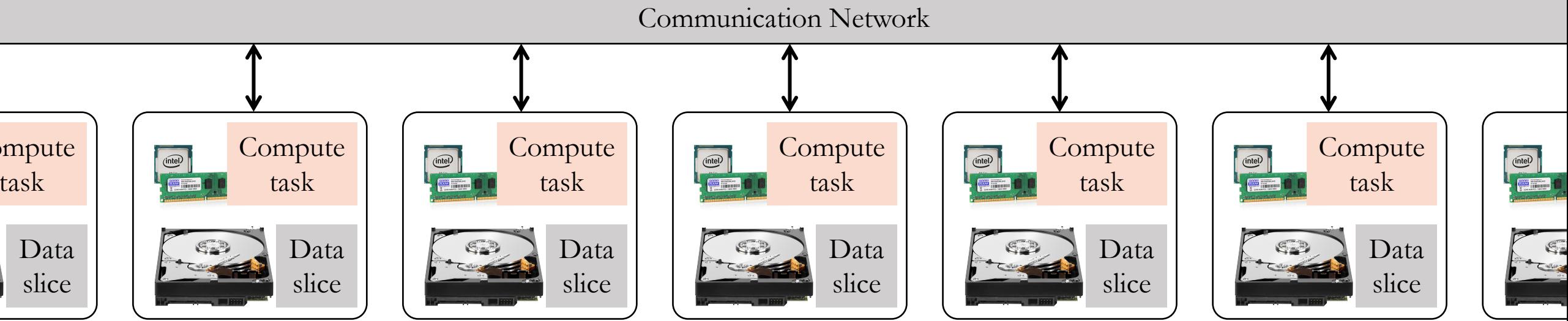

- 1. Distribute instructions to all the machines (nodes).
- 2. Each node computes its own maximum.
- 3. Intermediate results are sent to a single node.
- 4. Maximum of the maximums is calculated.

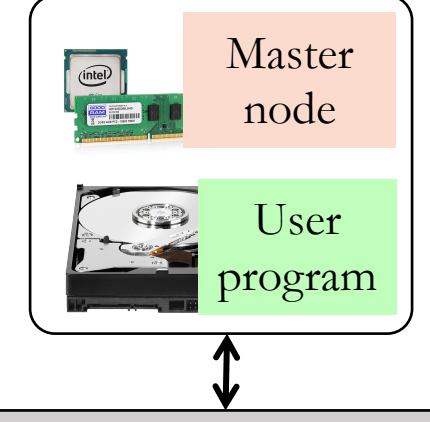

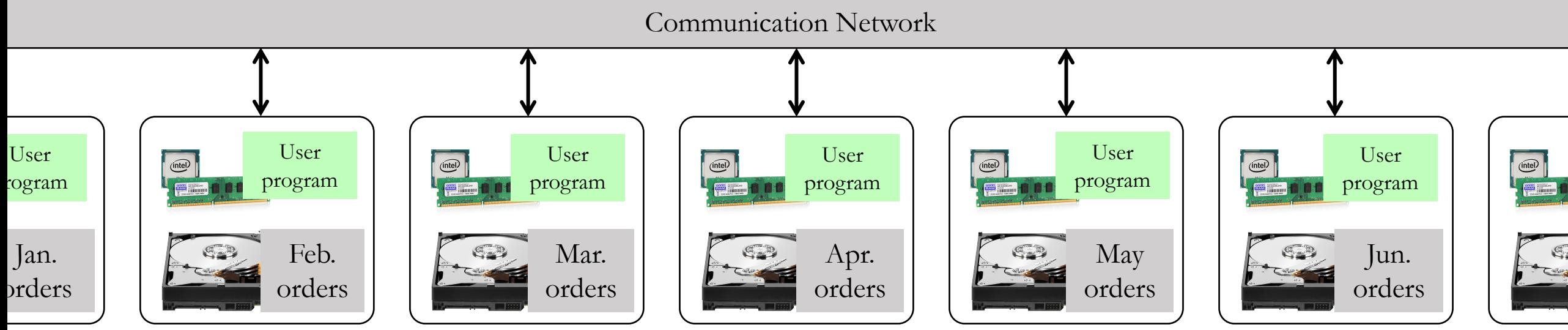

- 1. Distribute instructions to all the machines (nodes).
- 2. Each node computes its own maximum.
- 3. Intermediate results are sent to a single node.
- 4. Maximum of the maximums is calculated.

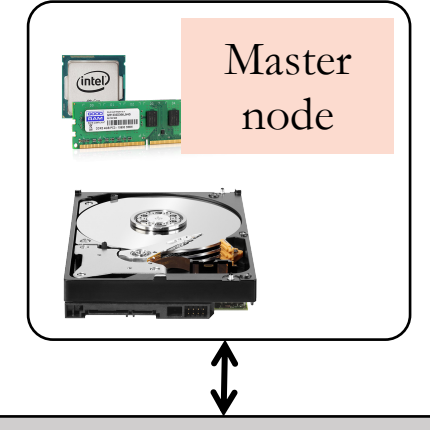

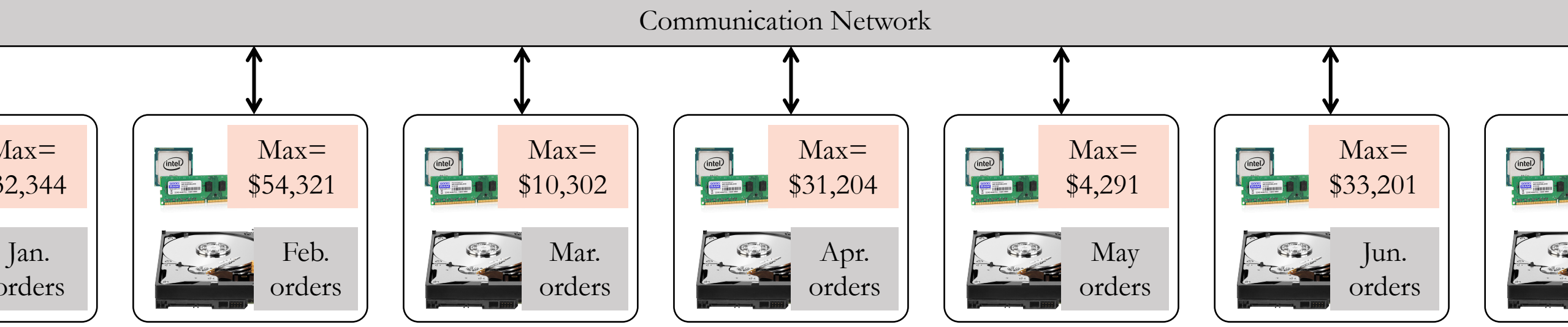

- 1. Distribute instructions to all the machines (nodes).
- 2. Each node computes its own maximum.
- 3. Intermediate results are sent to a single node.
- 4. Maximum of the maximums is calculated.

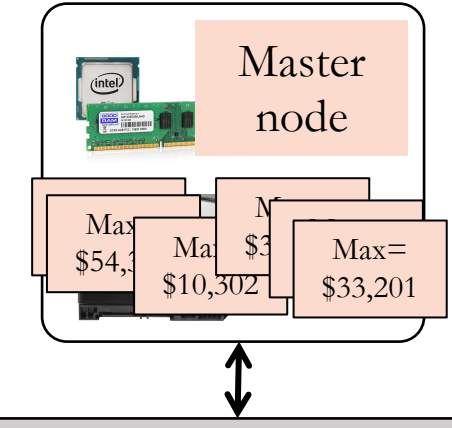

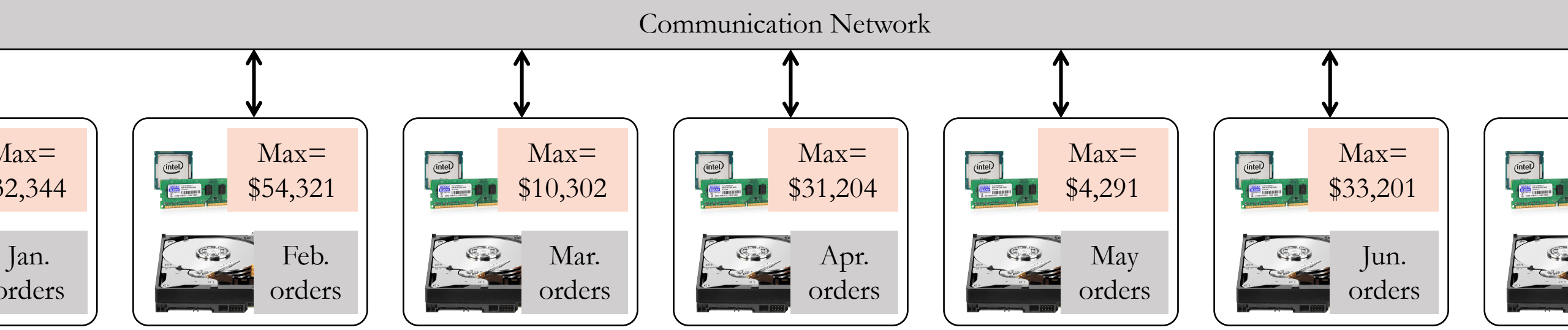

- 1. Distribute instructions to all the machines (nodes).
- 2. Each node computes its own maximum.
- 3. Intermediate results are sent to a single node.
- 4. Maximum of the maximums is calculated.

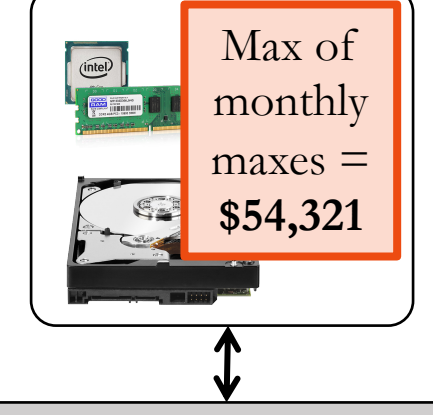

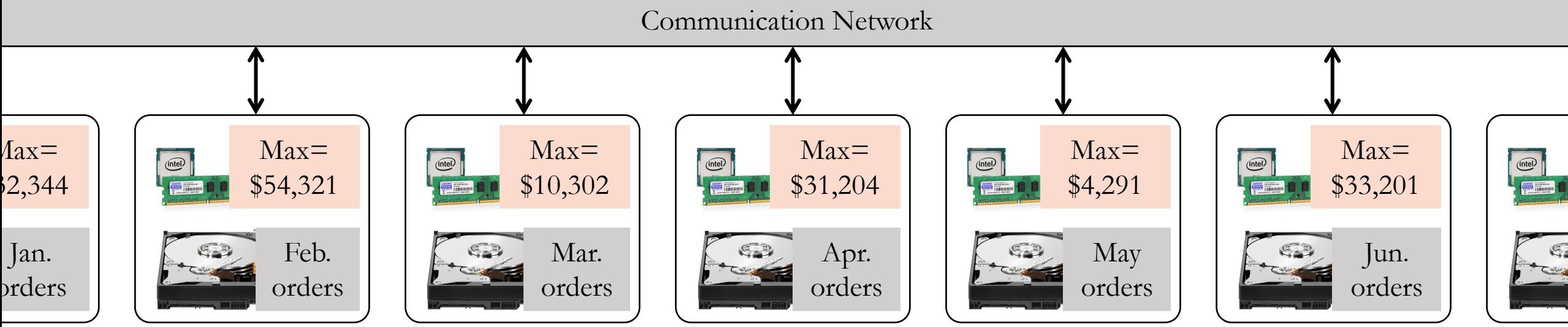

# *Maximum aggregator* is trivially paral

- Most of the work can be done with n[o coordin](https://en.wikipedia.org/wiki/Quickselect)ation.
- Very little communication is required.
- What other calculations are easy to parallelize.
	- Sum, min, max, mean, search/grep, etc.
- How would you parallelize *median* calculation is
	- Hint: first look up the basic (sequential) *quickselect*
	- Can be parallelized by sharing *pivot* value and size
		- One node (leader) chooses a pivot, shares with all oth
		- Each node rearranges its data into two sets:  $L \leq p$ ivot
		- Nodes send  $(|L|)$  to the leader. Leader chooses a new the previous pivot, depending on whether on sum( $|L|$
		- Repeat on subset L or R (as appropriate) until sum(|]

### Basic features of distributed computing

- Input data is split among many nodes.
- Code must be distributed to many connected nodes.
- Many rounds of communication may be needed for an algorithm.
- A distributed algorithm can be written *from scratch* in any language by:
	- reading/writing memory and files, and
	- making network connections to other nodes to communicate.
- However, **distributed computing frameworks** have been developed to manage the common tasks required by all big data analyses.
	- Eg.: MapReduce/Hadoop, Dryad, Spark, MPI, OpenMP.
	- Computing frameworks require you to follow their own patterns, but by doing so you gain many powerful features (analogous to using a DB for storage).

# Hadoop is a distributed computing

- It's a type of computing cluster for storing da
- Main components are:
	- **HDFS** *Hadoop Distributed File System* for storing also for storing intermediate and final results.
		- Data is distributed across all the nodes (machines) in
		- HDFS is closely coupled to the analysis engine.
		- Moving/querying the data would be too slow, so we a
	- MapReduce a programming model for defining
		- Analysis is usually written in Java, but other languages
		- Analysis is defined in terms of two main operations -
		- · Based on a 2004 Google article: https://research.goo

# MapReduce

MapReduce is a framework for parallel processing imposing a certain pattern:

- First, **Map** does something, producing many intermediate results.
- Later, **Reduce** aggregates the intermediate results.
- The framework handles the distribution of intermediate results, job scheduling, etc. Programmer just implements Map and Reduce.

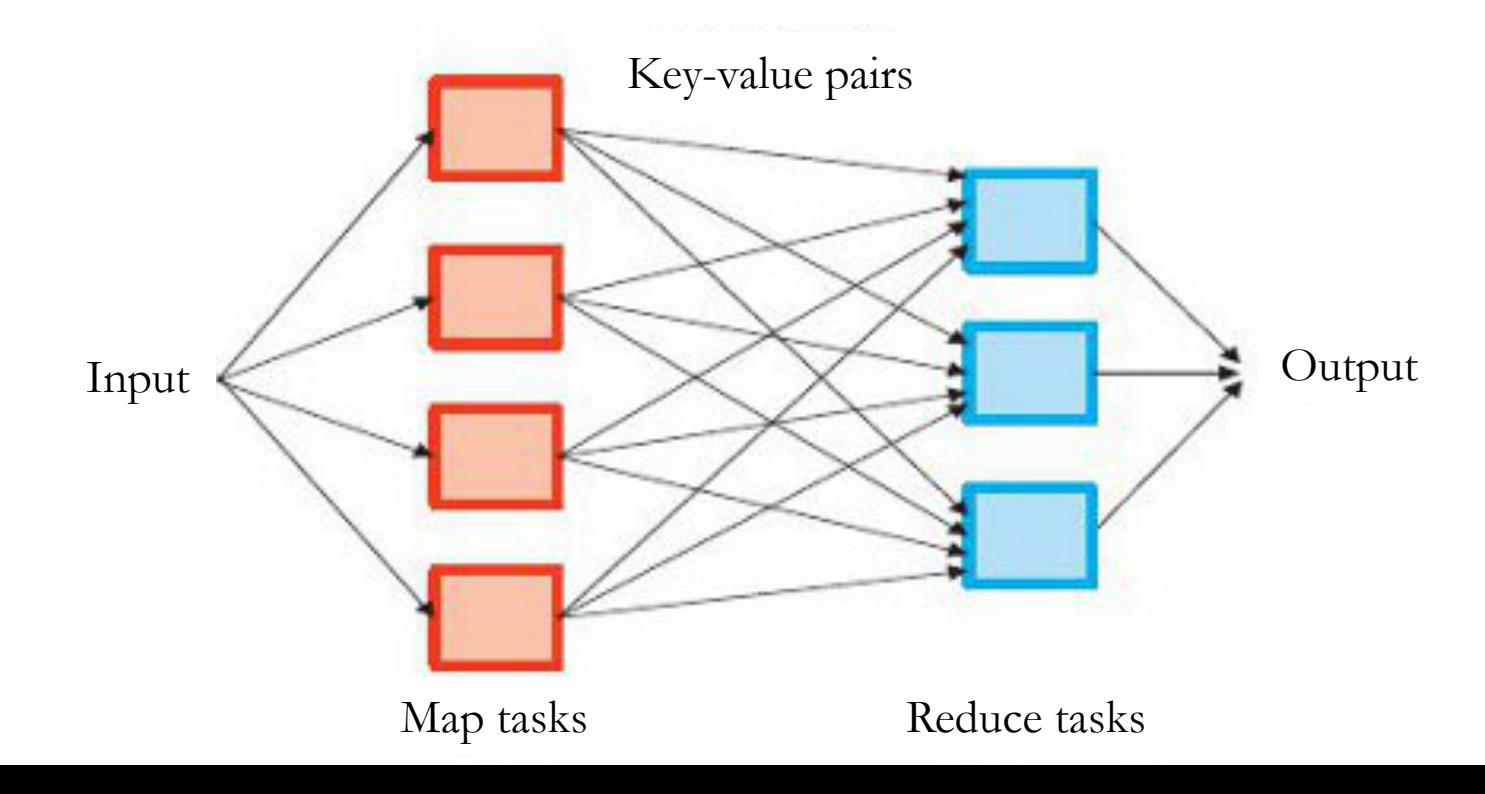

## MapReduce programming model

- Input & Output: each a set of key/value pairs
- Programmer's task is to define just two functions that will complete the work in parallel:

map(in key, in value) -> List((out key, intermediate value))

- Processes input key/value pair
	- Usually key=filename, value=line of text
- Produces a **set** of intermediate pairs

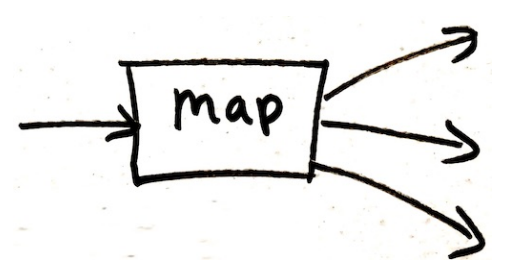

**reduce**(out key, Iterator(intermediate value)) -> list(out value)

- Combines all intermediate values for a particular key
- Produces a set of merged output values (usually just one)

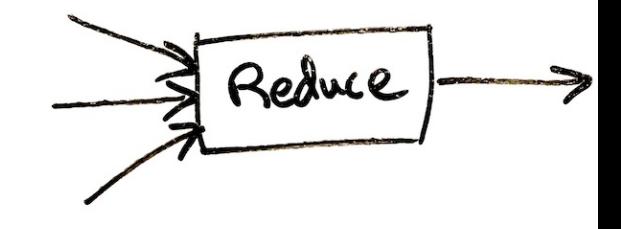

#### MapReduce example: frequency of words

```
map(String input key, String input value):
   // input key: document name
   // input value: document contents
   for each word w in input value:
     return List(⟨w, 1⟩);
```

```
reduce(String output_key, Iterator intermediate_values):
   // output_key: a word
   // output values: a list of counts
   int result = 0;
   for each v in intermediate values:
     result += v;return List(result); // implicitly, output_key is also part of the output.
```
#### Counting words example reduce (String output\_key, 16

**map**(String input\_key, int result =  $0$ ; String input value) : **Reduce Output**Shuffling // input key: document name result  $+= v;$ // input value: document contents bad, 1 bad, 1 return result; for each word w in input value: **Input Splits Map Output** return  $(w, "1")$ ; Class, 1 Class<sub>.1</sub> Welcome .1 Final Welcome to Hadoop  $\rightarrow$ to  $.1$ Output Hadoop, 1 good,1 good,1 Input Class, 1 Class Hadoop is Hadoop, 1 Welcome to Hadoop  $is.1$ Class Hadoop is bad 1 Hadoop, 1 good Hadoop is bad Class 1 Hadoop, 1  $\blacktriangleright$  Hadoop, 3 good 1 good, 1 Hadoop, 1 Hadoop 3 good Hadoop is → Hadoop, 1  $is<sub>2</sub>$  $is.1$  $to 1$  $is.1$ Welcome 1  $is.2$  $is.1$ bad, 1 bad to,  $1$ to,  $1$ Nelcome ,1 Welcome, 1

**reduce**(String output\_key, Iterator intermediate values): // output\_key: a word // output values: a list of counts for each v in intermediate values:

Splitting and shuffling steps are done automatically by the Hadoop runtime system

#### Communication between many nodes

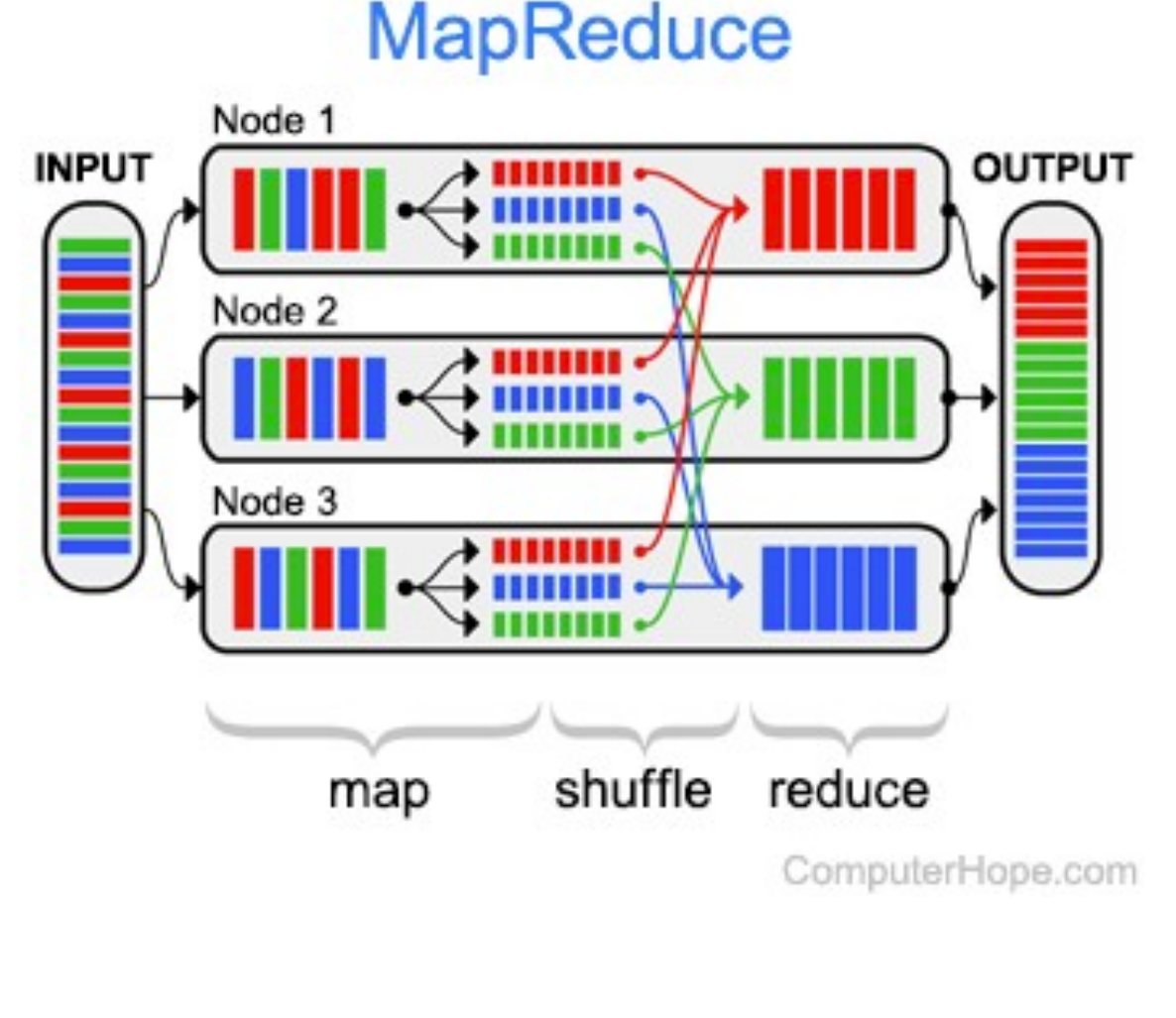

The inter-node communication is handled entirely by:

- The **shuffle** step, and
- The **distributed file system**  splitting the data across the compute nodes.
	- The input files stored on each node will be assigned to that node's mapper. This drastically reduces communication overhead.

The user code does not do any explicit communication.

### The Hadoop framework provides:

- The Hadoop Distributed File System (**HDFS**) for distributing input and output data among many nodes.
	- Input to a program is usually a *folder* with files distributed on many nodes.
	- Again, the output of the program is a series of files written to a folder.
- A runtime system to manage job **scheduling** and coordination:
	- Many copies of your program are made (forked) and run on many nodes.
	- One node is set to be the "master." It assigns work (input data) to workers.
	- Workers (mappers and reducers) write results to HDFS and notify the master.
- A scalable, distributed **sorting** algorithm for the "shuffling" step.
	- All the intermediate data (produced by the mappers) must be sorted by the *key* so all data for a single key can be sent to one reducer.

# To see lots of examples of MapRe

• https://research.google/pubs/pub62/

MapReduce tips:

- You can chain multiple MapReduces: (map1, reduce1, map2, reduce2)
- For complex problems, think about specifying results.

## Spark improves on MapReduce/Hadoop ideas

- Spark is very similar to Hadoop/MapReduce, but it solves some performance issues and its programs are easier to write and read.
- Hadoop is slowed by using the filesystem too much.
	- Recall that disk latency is  $10M \times$  greater than memory.
- Every Hadoop step uses the disk; it stores all of the following on disk:
	- Inputs to Map.
	- Intermediate values output by Map.
	- Reduce results.
- *Why?* Writing to disk simplifies data sharing and fault tolerance.
- Many **iterations** of MapReduce may be needed to solve a task (eg., PageRank). This is messy to write and involves a lot of disk activity.

## Spark innovations

- User writes a **driver** program which can have an arbitrary number of steps. Analysis can also be run **interactively** for data exploration.
- More parallel operations are available (not just Map and Reduce):
	- **flatMap** (like Hadoop map), **map** (one to one), **filter** (return a subset).
	- **reduceByKey** (like Hadoop reduce), **reduce** (to one node).
	- **forEach** (process Scala collection items in parallel), **collect** (send all elements back to the driver node) Allows parallel processing without HDFS.
- Operations to improve performance:
	- A **cache** operation to keep a data set in memory between parallel tasks.
	- **accumulators** with results only visible to the driver.

### Resilient Distributed Datasets (RDDs)

- The most important innovation of Spark is to represent intermediate values as reproducible objects instead of saving to disk.
- RDDs are either:
	- A **filename** referring to something stored in HDFS.
	- A reference to an in-memory collection (eg., List) in the **driver program**.
	- The result of a parallel **transformation** of another RDD (eg., map, filter).
	- A **save** or **cache** action applied to an RDD. This does not change the data.
- An intermediate result might be represented as:
	- myList[400:500].map(i -> sqrt(i))  $//myList$  is in driver memory
	- **textFile**("data0032.txt").**map**(line -> line.split(" ")).**filter**(w -> w=="Steve")
	- If node processing either of the data above crashes, the in-memory copy is lost  $\odot$
	- However, it can be re-generated from the lines above by re-running the fraction of the analysis that led to that data.  $\odot$
- Data is ephemeral (in memory-only) but data **provenance** is safeguarded.

If the driver program crashes the analysis will fail anyway.

#### Spark example: Text Search

- val file = spark.textFile("hdfs://...")
- val errs = file.filter( .contains("ERROR"))
- val ones = errs.map(  $\Rightarrow$  1)
- val count = ones.reduce( + )
- The first three lines all define new RDDs.
- *errs* and *ones* are can be **lazy-evaluated:** for efficiency, don't run the filter and map until we know the final destination of the data.

## Example: Logistic Regression (ML classification)

- Find a hyperplane *w* that best separates two sets of points.
- Solve with *gradient descent.*
- *cache* operation keeps points in memory through many iterations.
- Each training point contributes to gradient in parallel through *accumulator*.

```
// Read points from a text file and cache them
val points = spark.textFile(...)
                     .map(parsePoint).cache()
// Initialize w to random D-dimensional vector
var w = \text{Vector.random}(D)// Run multiple iterations to update w
for (i <-1 to ITERATIONS) {
  val grad = spark.accumulator(new Vector(D))
  points.foreach(p \rightarrow { // Runs in parallel
    val s = (1/(1+exp(-p. y*(w dot p.x))) -1)*p.ygrad += s * p.x})
  w -= grad.value
}
```
## Traditional Parallel Computing

- Scientists have done large parallel computations starting decades before "big data" trends and the Internet.
- However, the tools they use are very different.
- Use clusters of machines with special low-latency networking.
	- Called "Supercomputing" or "High Performance Computing" (HPC).
- Data is stored on different nodes than where computing is done.
- Programming is done in C or Fortran.
- Parallelization is done with:
	- OpenMP to automatically parallelize loops, etc.
	- MPI programmer uses *gather*, *scatter*, etc., to distribute intermediates.
- Fault tolerance is a major problem in large supercomputing application because they can have  $\sim 100,000$  machines ( $\sim 10$ M cores).

# Recap

- To efficiently analyze large data sets, it's important to merge computation and storage on the same machines. Minimize transfers.
- **Hadoop** is an open-source implementation of **MapReduce**.
	- A framework for parallel computing on Big Data problems.
	- Requires programmer to somehow express analysis as Maps and Reduces.
	- HDFS distributes input and output data files on the compute nodes.
- **Spark** improves performance by storing intermediate results in memory.
	- *Resilient Distributed Datasets* enable this.
	- Syntax is richer, leading to code that is easier to write and read. Multiple steps can be expressed easily.
	- It's easier for beginners to get started. Need not store inputs in HDFS.

## Architectural concepts in this class:

#### **Computing Platforms**:

- Virtual Machines
- Containers.
- Serverless functions.

#### **Programming Models:**

- Stateless (micro)services.
- MapReduce/Spark.

#### **Network-level optimization**:

- HTTP caches.
- CDNs (Content Delivery Networks).

#### **Coordination**:

- Load balancers.
- REST APIs.
- Distributed Message Queues.
- Push Notifications, WebSockets.

#### **Data storage**:

- SQL Relational DBs.
- NoSQL DBs.
- Distributed file systems.
- Browser cookies, auth tokens.

## Class Recap

• **The Goal**: to learn enough to build your own scalable startup product. Bypass the "on the job training" or self-study usually required.

#### **To Explore this Further:**

- CS-345 **Distributed Systems**
	- Shared-nothing distributed systems, consistency (NoSQL databases)
- CS-340 **Intro to Computer Networking**
	- Application layer protocols (HTTP, REST APIs)
- CS-343 **Operating Systems**
	- Processes and threads
	- Performance of storage vs RAM
- CS-339 **Intro to Databases**
	- Mostly covers relational database internals.